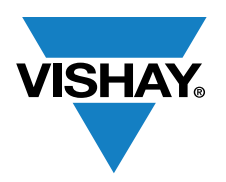

VISHAY SEMICONDUCTORS

www.vishay.com

**Optocouplers Containers Containers Application Note EV02** 

# **VOH1016AB Evaluation Board User's Guide**

By Dimitrij Martins and Achim M. Kruck

### **INTRODUCTION**

The "VOH1016AB - 1 MBd Schmitt Trigger" evaluation board provides a readily available platform for performance and design evaluation of Vishay's 1 MBd digital high speed coupler VOH1016A. It also contains provisions for a buffer input LED driver.

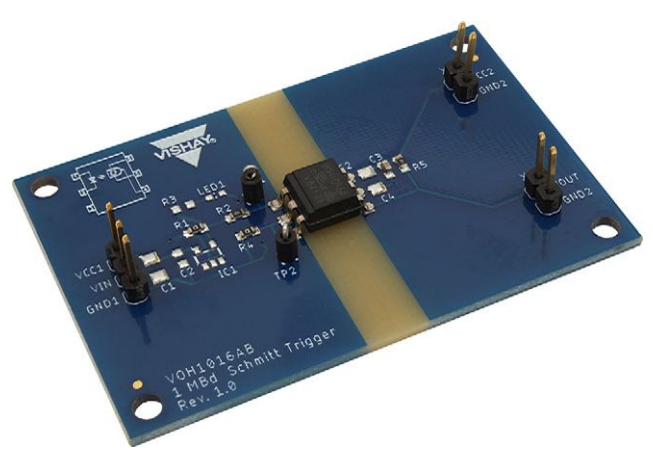

Fig. 1 - VOH1016AB Evaluation Board Picture

### **DESCRIPTION**

The IRLED on the input side can be driven directly with a 5 V signal at the connector  $X_1$  (V<sub>IN</sub>, GND<sub>1</sub>), resulting in a forward current  $I_F$  of 3.0 mA.

On the output side, the VOH1016A provides an open collector transistor output with Schmitt-Trigger functionality, which is terminated with a pull-up resistance  $R_5$ . The output signal is provided at the connector  $X_3$  ( $V_{\text{OUT}}$ ,  $GND<sub>2</sub>$ ). The 5 V power supply must be connected at the connector  $X_2$  ( $V_{CC2}$ , GND<sub>2</sub>).

### **TEST CONFIGURATION**

The default configuration enables inverted pulse transmission and requires the connection of a pulse generator GEN and an oscilloscope OSC as shown in Fig. 2.

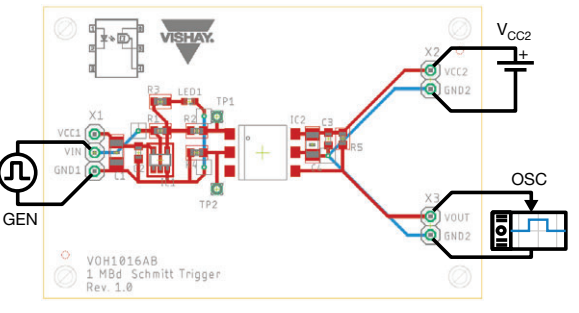

Fig. 2 - Default Connection

#### **ALTERNATIVE CONFIGURATION**

If a current source is used or for testing purposes, the input can be driven directly with the forward current by using a 0  $\Omega$  jumper for R<sub>2</sub>.

To enable ground-referred measurement, e. g. for adjusting the forward current, the voltage drop at  $R_4$  with  $TP_2$  can be used and calculated with Equation 1 below.

$$
I_F = \frac{U_{R4}}{R_4} \tag{1}
$$

ъ

Typical values are between 50 Ω and 1 kΩ.

 $C_3$  provides sufficient power supply stabilization. Additionally,  $C_4$  may be used if improved stabilization is required.

If a high impedance input is needed, an auxiliary logic gate driver IC<sub>1</sub> [1] can be used after removing the jumper R<sub>1</sub>. Finally, a voltage source  $X_1$  (V<sub>CC1</sub>, GND<sub>1</sub>) must be connected, as shown in Fig. 3.

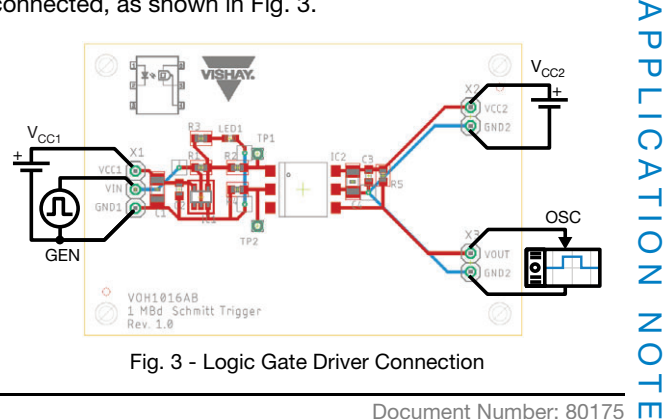

Revision: 09-Jul-2019 **1** Document Number: 80175

For technical questions, contact: **optocoupleranswers@vishay.com** 

THIS DOCUMENT IS SUBJECT TO CHANGE WITHOUT NOTICE. THE PRODUCTS DESCRIBED HEREIN AND THIS DOCUMENT ARE SUBJECT TO SPECIFIC DISCLAIMERS, SET FORTH AT www.vishay.com/doc?91000

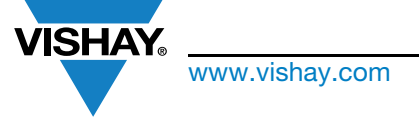

www.vishay.com **Vishay Semiconductors** 

## **VOH1016AB Evaluation Board User's Guide**

### **SCHEMATIC**

The schematic and default assembly can be seen in Fig. 4.

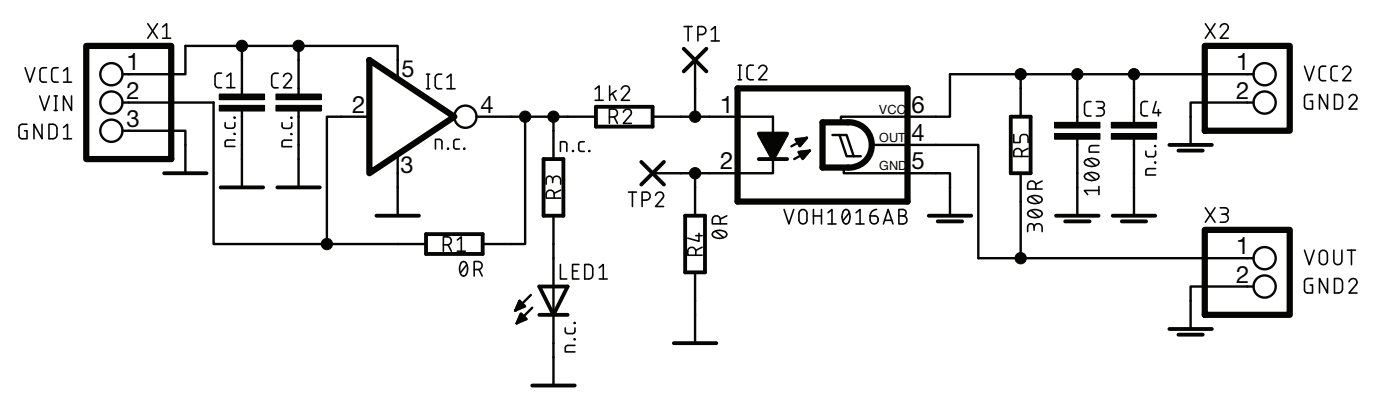

Fig. 4 - Schematic

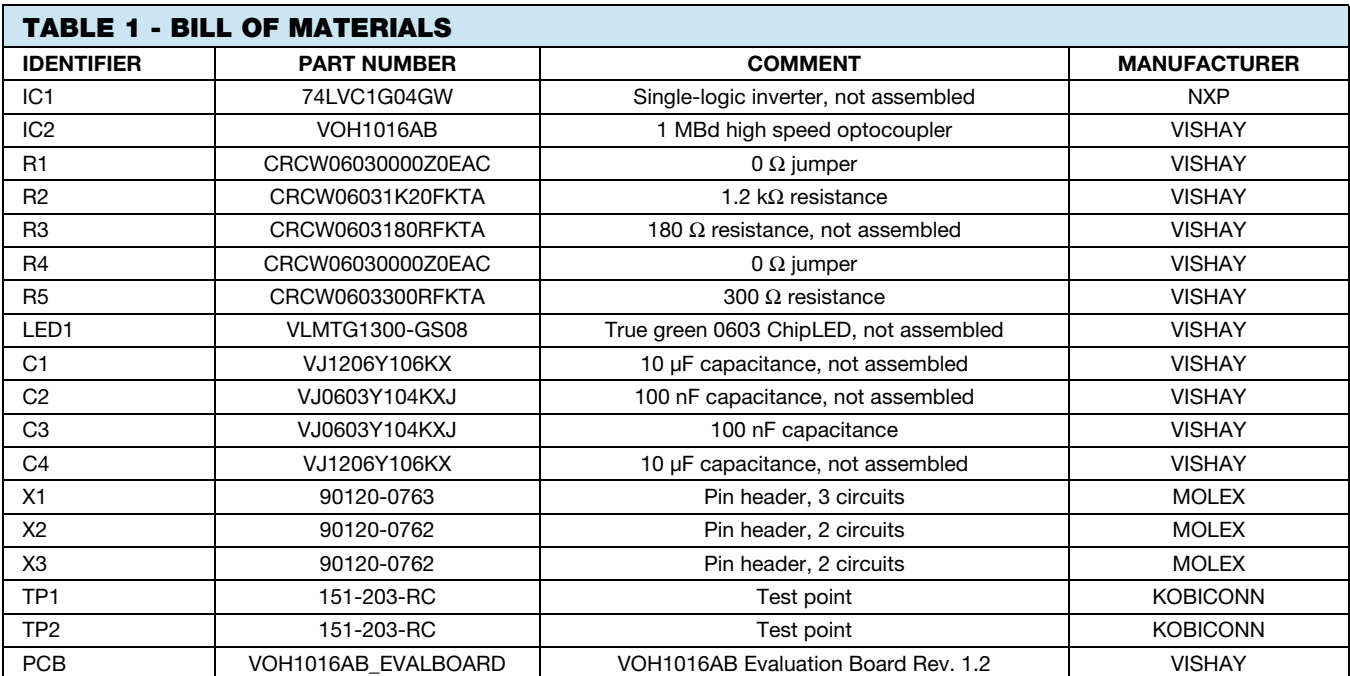

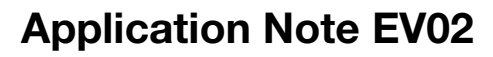

www.vishay.com **Vishay.com** Vishay Semiconductors

### **VOH1016AB Evaluation Board User's Guide**

### **BOARD LAYOUT**

ISHAY

Fig. 5 shows the top layout, Fig. 6 the bottom. The board can also be affixed using the mounting holes in each corner.

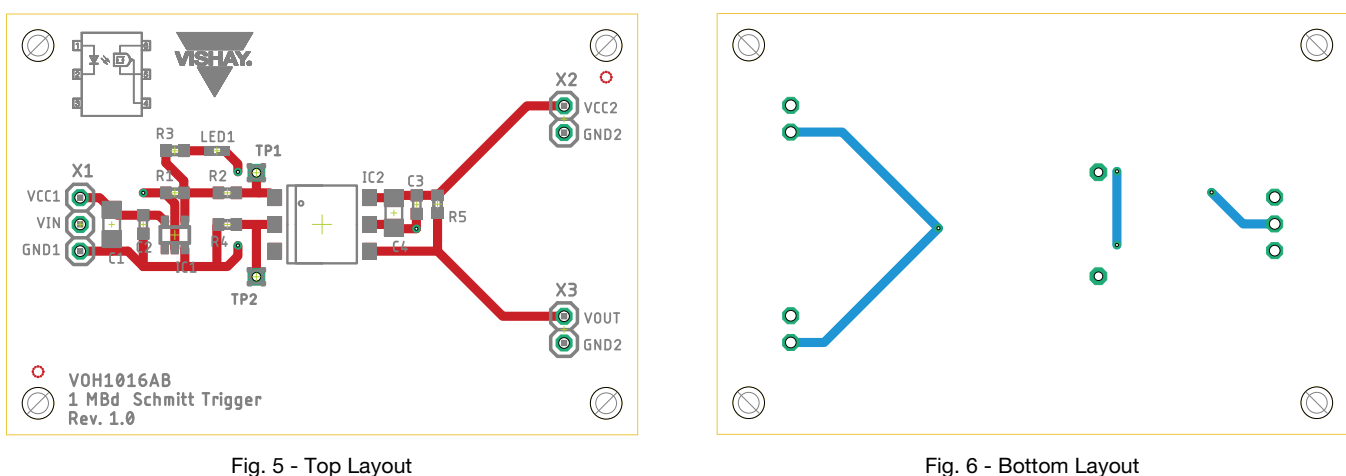

### **PREFERENCES**

[1] Vishay, "Logic Gate Input Driver for High Speed Coupler," application note, www.vishay.com/doc?84244

Revision: 09-Jul-2019 **3** Document Number: 80175